## ICT & Computing Qualifications & Pathways

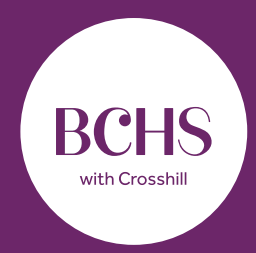

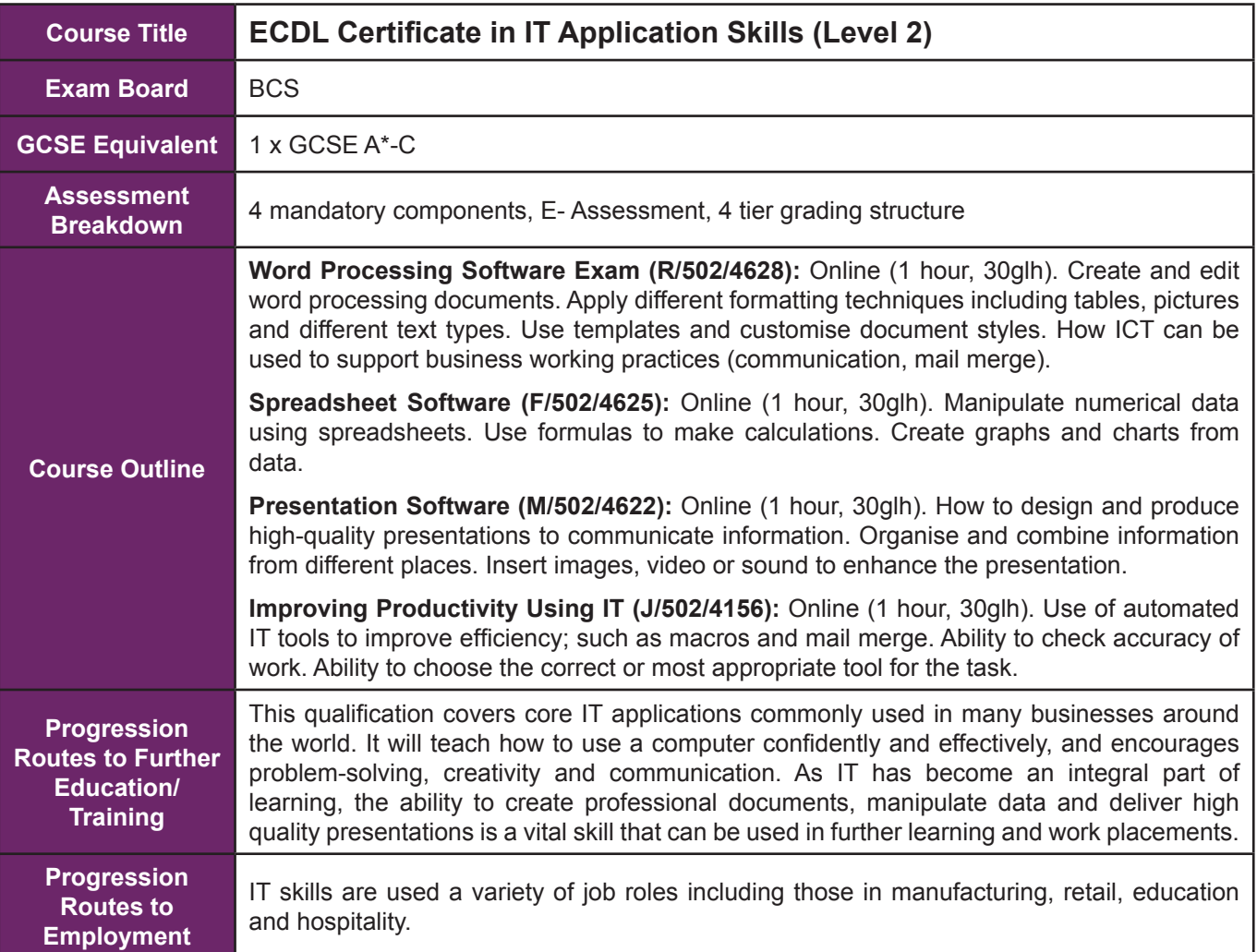

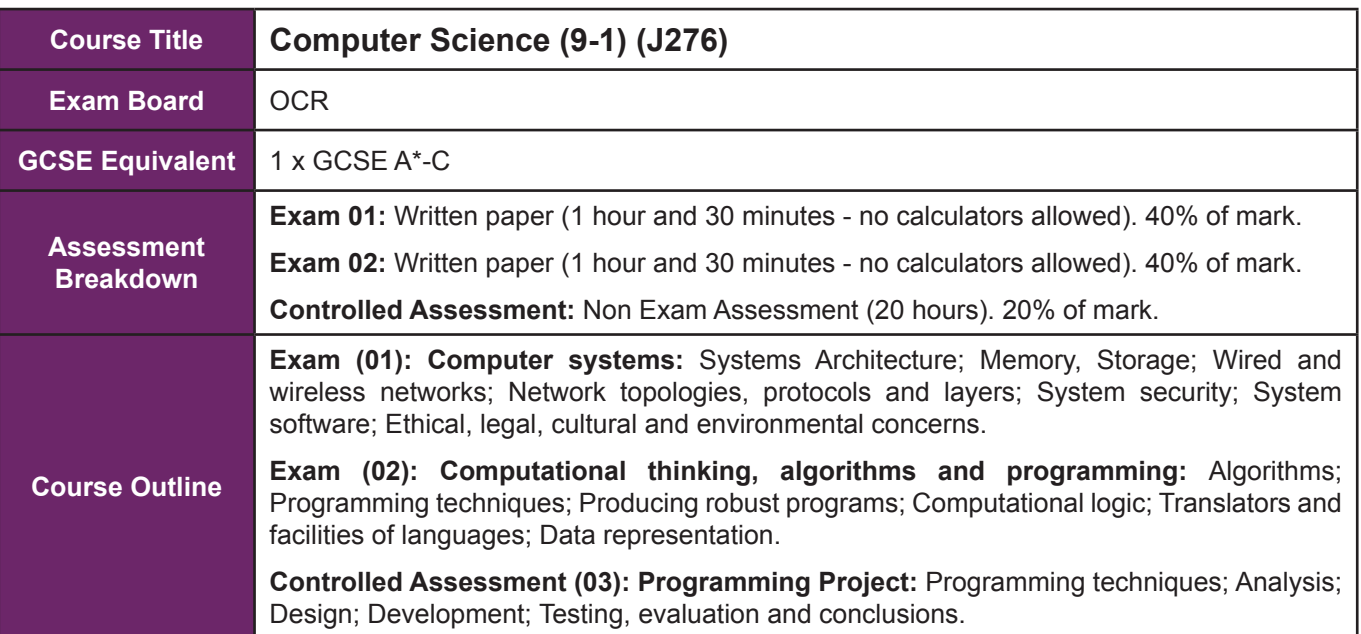

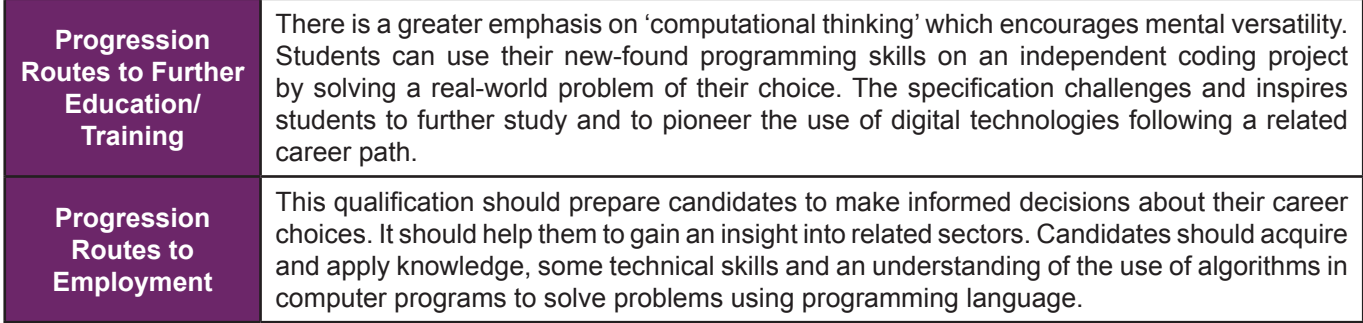

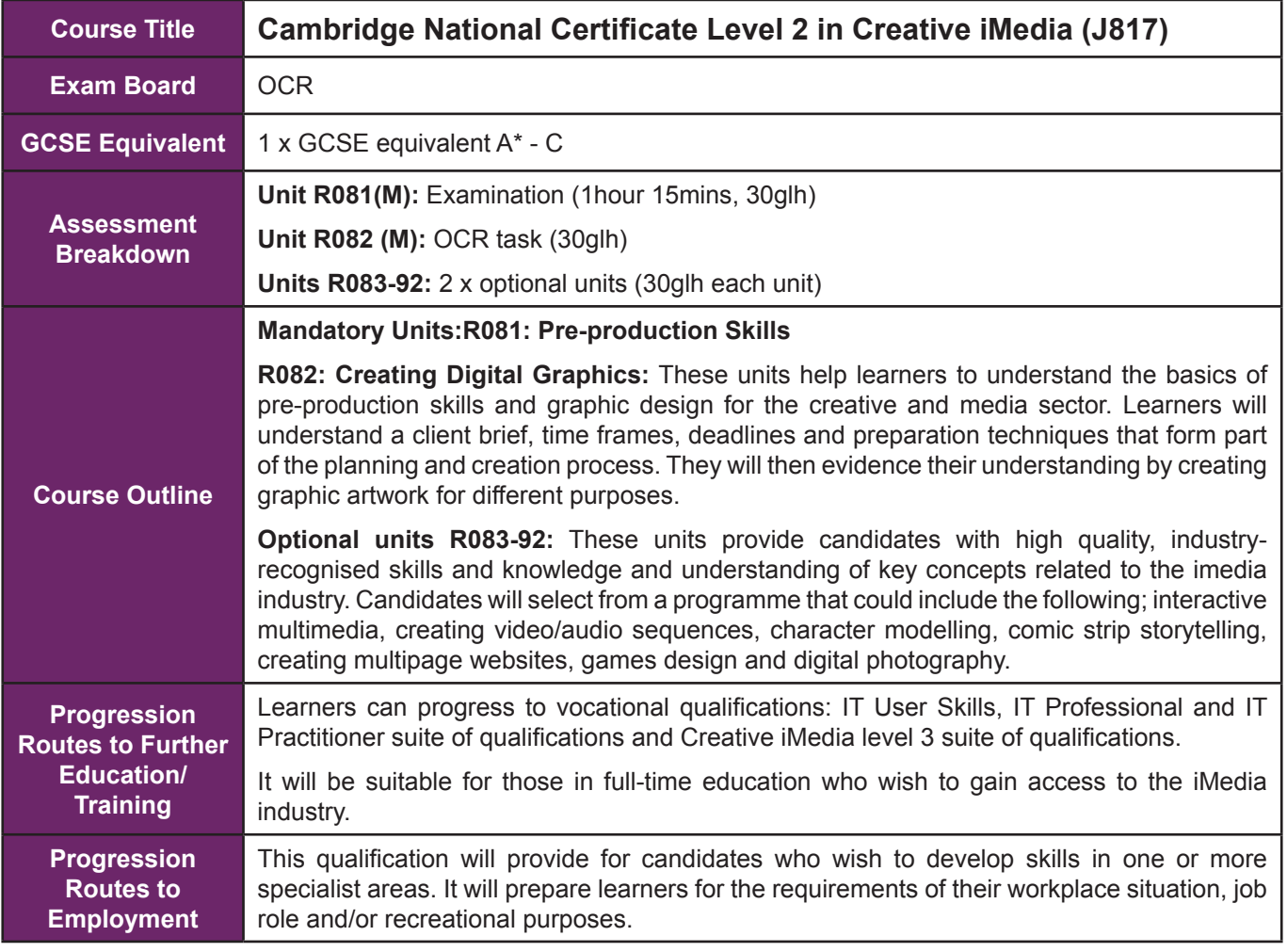

## **How can parents support ICT & Computing?**

- Ensure your child has a reliable Internet connection and appropriate device with which to complete their work at home
- Ask your child to show you their work via Citrix network connection and/or the school VLE
- All KS4 students are provided with a text book and other printed materials to assist independent learning; please help your child to organise their time
- Please feel free to contact Mrs Sillitoe (Director of Learning ICT & Computing) regarding any aspect of your child's learning

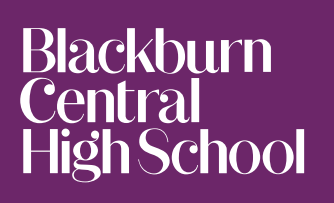

striving for outstanding

Headteacher Mrs. D Atkinson Haslingden Road Blackburn BB2 3HJ

tel. 01254 505 700 fax. 01254 505 701 eml. info@bchs.co.uk web. www.bchs.co.uk @BCHS\_uk **BCHS** with Crosshill